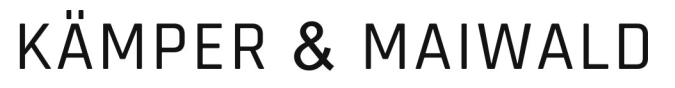

Rechtsanwälte und Notare

## Zeugengebührenverzichtserklärung

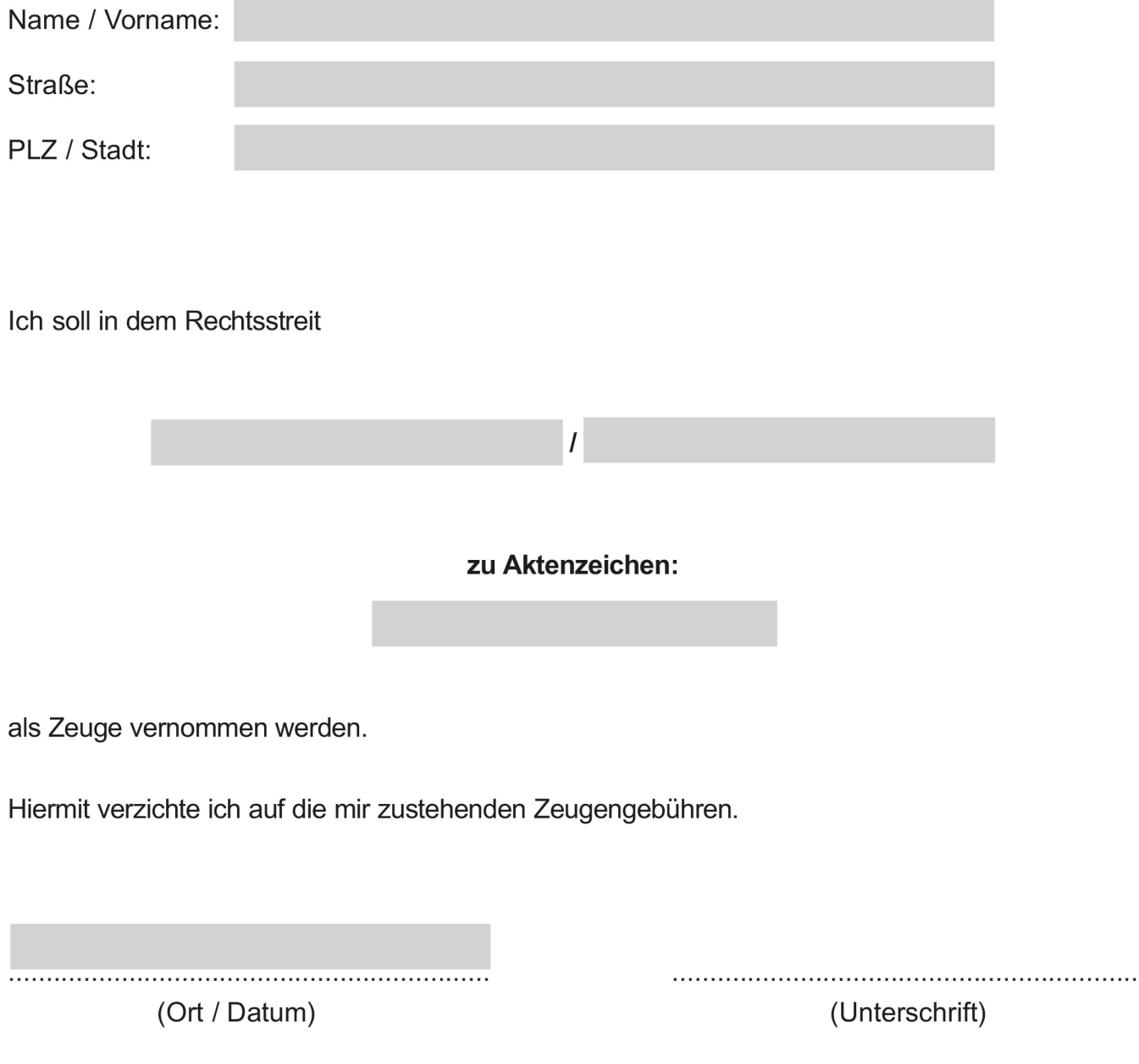